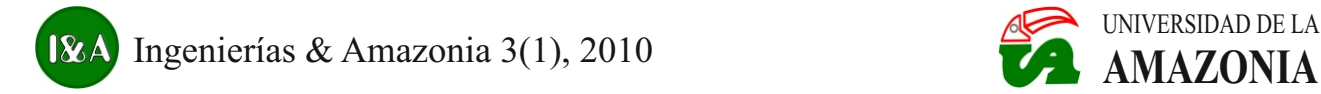

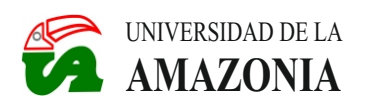

# **LABORATORIOS VIRTUALES INTEGRADOS CON TECNOLOGÍA GRID PARA LA UNIVERSIDAD DE LAAMAZONIA**

## **Yois Smith Pascuas Rengifo**

Artículo recibido el 06 de Febrero de 2010, aprobado para publicación el 28 de Mayo de 2010.

## **Resumen**

La combinación de los entornos de e-learning, laboratorios virtuales (LVs) y tecnologías Grid, ofrece una poderosa herramienta que mantiene y mejora la calidad del aprendizaje. Se presenta un trabajo de investigación en donde se analizan y sistematizan diferentes proyectos que utilizan LVs y adicionalmente los que integran tecnologías Grid, describiendo arquitecturas, ventajas y beneficios que aportan su utilización en diferentes escenarios académicos y científicos. Entre ellos se incluye la física, matemática, eléctrica, electrónica, ingeniería, educación a distancia, ecología, medio ambiente, educación para personas especiales, medicina y química. Para finalmente mostrar unas conclusiones orientadas al tema.

**Palabras clave:** Aprendizaje colaborativo, Arquitectura, Computación Grid, Simulación, Virtual.

## **VIRTUAL LABS INTEGRATED WITH GRID TECHNOLOGIES FOR THE UNIVERSIDAD DE LAAMAZONIA**

### **Abstract**

The combination of e-learning environments, virtual labs (LVs) and Grid technology provides a powerful tool that maintains and improves the quality of learning. A research paper which analyze and systematize various projects that use LVs and additionally to integrate Grid technologies is presented, describing architectures, advantages and benefits provided for use in different academic and scientific scenarios. These Include physics, mathematics, electrical, electronics, engineering, distance education, ecology, environment, education for special people, medicine and chemistry. Theme-oriented conclusions are finally showed.

**Key words:** Collaborative Learning, Architecture, Grid Computing, Simulation, Virtual.

El avance de las Tecnologías de la Información y las Comunicaciones (TIC), conlleva a objetos producida por un sistema informático, busca contar con herramientas que faciliten la enseñanza y el aprendizaje; a través de las TIC, se ofrece una gran variedad de posibilidades de Estos conceptos permiten orientar fácilmente al apovo a la educación. Anteriormente, en las concepto de LV: entendido como un conjunto apoyo a la educación. Anteriormente, en las prácticas de laboratorios, se trabajaba bajo de recursos compartidos en la red (un cuaderno sistemas análogos, existían pocas partes de notas digital, ficheros, búsquedas, etc.) con electrónicas con software, talento humano y el fin de que los usuarios puedan poner en espacio restringido; debido a la cantidad de práctica estudiantes y problemas de costos. Los LVs monitori surgen básicamente, por la necesidad de crear de dichos recursos, los conocimientos herramientas de apoyo al estudiante para sus adquiridos en las aulas de las Universidades, sin<br>prácticas de laboratorio, con el objetivo de tener que contar con material sofisticado o con optimizar diferentes aspectos relacionados con componentes caros y difíciles de obtener. Otras el aprendizaje y la investigación. Igualmente ideas y complementos se dan en Rosado *et al.*, los LVs bajo Computación Grid, permiten 2010; Rivas *et al.*, 2010. Estos recursos son aprovechar eficientemente la infraestructura gestionados por un CMS –Sistema de Gestión tecnológica existente. de Contenidos- (Lemus *et al*., 2004).

Esta investigación es el punto de partida de la **Características**  creación de un modelo para el diseño de LVs de empleando Computación Grid; y de esta forma realizado diferentes trabajos, se inicia con la mejorar el acceso de los estudiantes a las exploración de Instrumentos Virtuales (IV), prácticas académicas. El presente artículo nos estándar IEEE 488 y con una GUI (Interfaz acerca a los fundamentos relevantes de la gráfica de usuario). Posteriormente gracias a la Grid, se encuentra dividido en seis secciones, IV pasó a convertirse en LV Distribuido (LVD) en la primera se muestran diferentes conceptos que tenía dos enfoques. El primer enfoque los principales de los LVs, en la tercera un esquema de la arquitectura de un LV, en la cuarta un de una GUI e interfaces VXI (Extensión estudio sobre el uso de los LVs en los procesos Instrumentación Virtual). El segundo enfoque de enseñanza-aprendizaje y su impacto en permitía simular el comportamiento del IV diferentes ámbitos académicos, en la quinta logrando llevar a cabo la medida real a través de parte la integración de las tecnologías Grid con un programa, adicionalmente utilizaban LVs con algunas aplicaciones y en la sexta las procesadores digitales de señales. consideraciones finales y trabajo futuro de la investigación realizada. Los aspectos y criterios fundamentales

Según la Real Academia Española, un funcionaba el LVD desde el punto de vista laboratorio se define como un lugar dotado de académico. Es importante que los estudiantes los medios necesarios para realizar puedan comprender la esencia de los eventos investigaciones, experimentos y trabajos de que tienen lugar en un laboratorio (Grimald *et*  carácter científico o técnico. Entendiendo *al*., 2005) (Cuadro 1). Esta debe hacerse sin

**Introducción** igualmente el concepto de virtual o mejor aún el concepto de realidad virtual como la que da la sensación de su existencia real (Coiffet *et al.*, 1996).

> el fin de que los usuarios puedan poner en<br>práctica mediante el control remoto, la monitorización de los experimentos y la gestión tener que contar con material sofisticado o con 2010; Rivas et al., 2010. Estos recursos son

Para llegar a lo que se conoce como LV se han estándar IEEE 488 y con una GUI (Interfaz aparición de la tecnología web y las redes, este mostraba como aplicaciones que controlaban<br>un instrumento de medida remotamente a través Instrumentación Virtual). El segundo enfoque

relacionados tanto con el software y hardware **Laboratorio virtual** para diseñar el LV fueron transparentes para el estudiante. Los cuales pudieron conocer cómo Pascuas */* Ingenierías & Amazonia 3(1), 2010, pp: 40 - 53

| <b>TIPO</b>    | <b>VENTAJAS</b>                         | <b>DESVENTAJAS</b>                     |
|----------------|-----------------------------------------|----------------------------------------|
| <b>REAL</b>    | Datos Reales                            | Tiempo y espacio restringidos          |
|                | Interacción con equipamiento real       | Requiere programación                  |
|                | Trabajo colaborativo                    | Costoso                                |
|                |                                         | Requiere supervisión                   |
| <b>VIRTUAL</b> | Buena explicación de los conceptos      | Datos idealizados                      |
|                | No tiene restricción de lugar y espacio | Carencia de colaboración               |
|                | Medio Interactivo                       | No interactúa con el equipamiento real |
|                | Bajo costo                              |                                        |
| <b>REMOTO</b>  | Interacción con el equipamiento real    | Solamente "presencia virtual" en el    |
|                | Calibración                             | laboratorio                            |
|                | Datos reales                            |                                        |
|                | No restringidos el tiempo y espacio     |                                        |
|                | Su costo no es tan elevado              |                                        |
|                |                                         |                                        |

**Cuadro 1.**Laboratorios Remotos versus Laboratorio Virtual y Laboratorio Real (Nedic *et al*., 2003).

limitar el acceso a los instrumentos de implementación de un LV y da versatilidad al cualquier tipo. Por otra parte, es vital que los entorno de la educación (Gomez *et al*., 2000; estudiantes libremente puedan configurar un Palagin *et al.*, 2005). Una propuesta de sistema de medición e incluso construir aquitectura para los LVs se basa en una red de ejercicios erróneos, permitiendo comprender el área local, internet y características como: problema sobre la base del método "ensayo y almacenamiento, copias de seguridad, error". Debe tener la posibilidad de simular compartir e integrar recursos de medición, error". Debe tener la posibilidad de simular experimentos sencillos, que se pueden utilizar para presentar un problema discutido durante fallos (Rak *et al*., 2006). Adicionalmente, los una conferencia. Esta función puede ser una elementos que integran la arquitectura ventaja para los usuarios que están a punto de propuesta son: el servidor principal (contiene la ventaja para los usuarios que están a punto de aprender a usar un LV(Rak *et al*., 2006). base de datos en SQL y código PHP) y servidor

Los estudiantes de primaria (Sun *et al.*, 2008), creado en MWindows 2003S. La tarea básica permiten enfocar hacia una nueva dirección los del software es permitir la comunicación entre permiten enfocar hacia una nueva dirección los cursos de ciencias naturales gracias a su el LV y los usuarios, garantizando el acceso a integración con las TIC. Los resultados de este los recursos (sistemas de medición e experimento demuestran que el método de instrumentos). enseñanza permitió a los estudiantes del grupo experimental que usaron el VWBSL (Virtual El servidor principal, se encarga de sincronizar Web-Based Science Lab), obtener meiores v controlar todas las operaciones del sistema. Web-Based Science Lab), obtener mejores y controlar todas las operaciones del sistema, calificaciones que los del grupo de la clase conducir a los usuarios a los servidores de calificaciones que los del grupo de la clase convencional. En el grupo experimental, el medición apropiados. El servidor de grado de logros en los diferentes estilos de instrumentos de medición, puede ser equipado aprendizaje no son diferentes entre sí. El con interfaz GPIB (General-Purpose VWBSL, es apropiado para diversos estilos de la Instrumentation Bus), tarjeta de DAQ o aprendizaje y finalmente un logro importante módulos PXI. Se definen dos tipos de usuarios: muestra que un 75,0 % de los estudiantes el primer tipo de usuarios se agrupa en un encuestados indica que prefiere utilizar el laboratorio local o tradicional; en este caso los VWBSL para aprender, que libros de texto donde realizan lecturas solamente. laboratorios y realizan sus tareas junto con su

arquitectura para los LVs se basa en una red de acceso, concurrencia, calibración y tolerancia a de instrumentos de medición con software

Instrumentation Bus), tarjeta de DAQ o laboratorio local o tradicional; en este caso los estudiantes suelen trabaiar en uno de los tutor. Los usuarios individuales pertenecen al **Arquitecturas de LVs** segundo grupo, cuando se enfrentan a problemas y preguntas, los estudiantes se Una arquitectura simplifica, mejora la conectan automáticamente con un tutor a través

de un chat y por aplicaciones externas que importancia que tiene la utilización de favorecen la transferencia de sonido e imágenes.

A nivel mundial existe un aumento en el desarrollo de LVs con el objetivo de apoyar los (Procesamiento Digital de Señales) y la cuarta cursos tanto a distancia como presenciales. A DSP plataformas experimentales (Chyi-Ren et continuación se reseñan algunos de estos *al*., 2003). Este trabajo diseña, desarrolla e trabajos en diferentes campos de la ciencia. implementa un VDSPL usando agentes

En la institución donde desarrollan el LV para prácticas de física, tienen como objetivo Podrían servir de guía a varios grupos de permite a los estudiantes entender las leyes de la simultáneamente. Para un estudiante, el agente física a través de la interacción y el trabajo en móvil puede jugar como guía de aprendizaje y ellos (Shuichi *et al.*, 2004). El LV se compone organizar las actividades de aprendizaje, así se de texto, ilustraciones, simulaciones, fotos y mejora la eficiencia de aprendizaje en un LV. El video clips. El texto de forma concisa describe sistema de LV consta de dos plataformas; la los conocimientos básicos sobre la teoría y los primera es el agente de la plataforma móvil procedimientos del trabajo de laboratorio. Las fórmulas matemáticas, teorías, conceptos experimental de DSP. básicos de los experimentos, también se muestran por medio de ilustraciones y fotos. Kanev *et al*. (2004), describen brevemente una Las demostraciones de los fenómenos físicos se serie de diez prácticas para desarrollar en un LV, preparan como clips de video y las para estudiantes de fundamentos teóricos de simulaciones por computador se emplean para electroingeniería. Los ejercicios corresponden analizar fenómenos, esto hace que los a todos los temas principales del curso y son estudiantes entiendan fácilmente los complementados por guías de laboratorio que fenómenos físicos. El LV apoya el trabajo en incluyen instrucciones para el usuario. Este LV asignaturas y temas como "Luz Polarizada". trabaja con LabVIEW, obteniendo datos de asignaturas y temas como "Luz Polarizada", "Reflexión y la refracción de la luz".

# **Eléctrica y electrónica** *al*., 2005).

Los LVs en este caso particular, el producto **Robótica y mecatrónica**  propuesto de mediciones de variables eléctricas, se utiliza en diferentes modos: El LV para el aprendizaje cooperativo de la aprendizaje a distancia; teniendo en cuenta que VIRLAB (Familia R, 2005). Se muestran los la interacción profesor-estudiante produce una aspectos que se plantearon en el diseño de los colaboración creativa durante el proceso de componentes de software, hardware y la colaboración creativa durante el proceso de componentes de software, hardware y la prácticos es lo más importante por la Reality Modeling Language). Este laboratorio participación activa y real del estudiante en el se orienta a trabajar con máxima independencia participación activa y real del estudiante en el proceso (Shidlovskiy *et al.*, 2003). Huan-Wen y autonomía, pero al mismo tiempo en (2001) se apova con un agente pedagógico colaboración con otros estudiantes y la  $(2001)$  se apoya con un agente pedagógico virtual y Dong (2002) coloca en evidencia la supervisión del instructor.

El LV de procesamiento de señales (VDSPL), **Aplicaciones** consta de cuatro partes importantes; la primera el agente de ejecución de los entornos móviles, DSP plataformas experimentales (Chyi-Ren *et* móviles. Las características de los agentes **Física y matemáticas** móviles, pueden ser utilizadas en el LV para sustituir al maestro en comportamientos y acciones en las prácticas de laboratorio. estudiantes en diferentes lugares organizar las actividades de aprendizaje, así se primera es el agente de la plataforma móvil (Aglets) y el segundo es la plataforma

> a todos los temas principales del curso y son instrumentos eléctricos y electrónicos en tiempo real y de forma interactiva (Xiaoyan *et*

robótica y mecatrónica, se ha denominado interfaz web creada con Java y VRML (Virtual Se ha desarrollado un sistema inteligente de puede ser integrado en un Sistema de Gestión tutoría basado en redes bayesianas junto con un del Aprendizaje Moodle (Comunidad Moodle, tutoría basado en redes bayesianas junto con un LV de robótica, constituyendo un semiabierto 2010). ambiente de aprendizaje (Noguez *et al*., 2005). Este ambiente provee al estudiante la Se desarrolla un curso de Redes Neuronales oportunidad de aprender con la exploración Artificiales en la Escuela de dentro del LV. El modelo registra el Telecomunicaciones e Ingeniería de Barcelona conocimiento de los estudiantes en diferentes (ETSETB), mostrando la transición del niveles de granularidad, la combinación del esquema físico al esquema virtual (Bermejo, funcionamiento y la exploración del 2005). El estudiante es el centro del modelo de comportamiento en varios experimentos, ayuda aprendizaje y se obtienen ventajas a decidir la mejor manera de dirigir al significativas como el aumento de la estudiante en experimentos siguientes y comunicación entre los estudiantes y los reclasifica a los estudiantes basados en los docentes gracias al soporte dado por parte de resultados. las herramientas de comunicación. Mejora el

Según Gil *et al.* (2010) el objetivo principal del en el LV. LV para estudiantes de ingeniería, es permitir el acceso a los alumnos a equipamiento robótico CICLOPS, es un LV que permite realizar que se dispone de forma muy limitada debido a experimentos, utilizando algoritmos de su alto costo. Los estudiantes pueden usar todas Inteligencia Computacional (CI), además, se su alto costo. Los estudiantes pueden usar todas Inteligencia Computacional (CI), además, se las funciones que proporciona el LV, mediante presenta CIIib, que es una biblioteca de el uso de un applet de Java, el entorno de algoritmos (Peer *et al*., 2005). CICLOPS a los estudiantes determinar si se ha ejecutado de optimización, programar la ejecución de un correctamente una secuencia de comandos. gran número de simulaciones en un grupo de Con este proceso de simulación se está estaciones de trabajo y archivar todos los datos garantizando el uso correcto del robot real; así para su análisis, utilizando una interfaz gráfica simulador y sólo la lista de movimientos basa en tres componentes principales: código correctos, serán comprobados en el robot real. base, clúster con estaciones de trabajo y un todos los parámetros y comandos ejecutados proporcionen movimientos adecuados que no **Educación presencial y a distancia**  dañen el robot incrementando su ciclo de vida.

Se ha creado un LV como herramienta de educación y formación a distancia (Tyml, autoevaluación basado en la taxonomía de 2010), fue diseñado para la educación a Bloom (Fernández *et al.*, 2008), que muestra al distancia y la capacitación en medición e alumno de forma práctica varios circuitos que instrumentación. Este LV se basa en el estándar alumno de forma práctica varios circuitos que corresponden a las posibles respuestas, de las IEEE 488.2 (GPIB) y la arquitectura cliente-<br>cuales una es la correcta. Una vez selecciona la servidor. El proceso de medición es iniciado cuales una es la correcta. Una vez selecciona la servidor. El proceso de medición es iniciado la respuesta seleccionada está correcta. El usuario en el equipo servidor, que pre-procesa alumno aprende, analiza y es consciente de sus solicitudes y las redirecciona al equipo de respuestas. Es considerado un método ideal en controlado a través de un navegador web, la el aprendizaje de la ingeniería y el cual es comunicación entre el equipo cliente y el desarrollado como un objeto de aprendizaje que servidor, utiliza un protocolo TCP/IP y los

Telecomunicaciones e Ingeniería de Barcelona docentes, gracias al soporte dado por parte de aprendizaje por el uso de simuladores, el **Ingeniería** desarrollo de competencias, prácticas e investigaciones realizadas por los estudiantes

> presenta CIlib, que es una biblioteca de especifica algoritmos para resolver problemas de usuario. La arquitectura de CICLOPS se servidor central y almacenamiento de datos.

El sistema de medición virtual para la por el equipo cliente, envía un comando de medición requerido. Todo el sistema es mensajes se utilizan para el control de y la integración conjunta de sismólogos, instrumentos. científicos de la computación, físicos,

Se viene empleando un simulador de geología, procesos y convección del manto, laboratorio para el procesamiento y sistemas de fallas de la corteza mecánica de laboratorio para el procesamiento y caracterización del proceder químico de fallos y física del terremoto. algunas sustancias que pasan a través del estuario. El equipo comprende el simulador **Especiales**  que es controlado por un sistema de<br>computación donde corre el programa OLE (Oceanografía y Aprendizaje), que es originalmente desarrollado como una originalmente desarrollado como una al mismo tiempo, las interacciones entre oceanográfica (bajo ambiente Windows). voz, datos, información de internet, sistemas de Después, por la iniciativa de varios profesores, el manejo del simulador se simplificó para (Chung *et al*., 2002). Se utiliza un monitor permitir el uso como una fuente didáctica para interactivo VLab, que utiliza la tecnología la enseñanza de varios procesos que tienen piezoeléctrica para la representación gráfica e lugar en el sistema del litoral. Desde este incluye interfaz, lenguaje de marcas en braille desarrollo inicial, algunas condiciones (BML), el protocolo de aplicación inalámbrica proceder de algunos contaminantes químicos (HTML). La entrada del usuario es procesada ha sido estudiado (Marín *et al.*, 2010). por un microcontrolador y la interfaz BML

El objetivo del proyecto tolla es desarrollar conversión de todos los tipos de sitios web modelos ecológicos para simular el existentes que se visualizan en el VLab de fácil comportamiento de variables del medio ambiente (fitoplancton, zooplancton, nutrientes, egestión) en un conjunto de nutrientes, egestión) en un conjunto de El UVL es un LV de ingeniería eléctrica, que estangues (Grau et al., 2006). Esta experiencia además tiene una característica muy especial. se trasladará a las aulas en forma de laboratorio, está desarrollado para estudiantes que no tienen<br>para las prácticas de las asignaturas una adecuada movilidad de la parte superior del para las prácticas de las asignaturas una adecuada movilidad de la parte superior del modelización, en cursos de ingeniería a la hora de desarrollar prácticas en los utilizando Easy Java como software para la laboratorios (Duarte *et al.*, 2005). Los usuarios implementación de modelos y simulaciones de los LVs pueden construir y probar una junto con Matlab/Simulink. amplia gama de circuitos eléctricos reales. La

El nuevo simulador Australiano (ISERVO – con instrumentos miniaturas y una variedad de international Solid Earth Research Virtual componentes eléctricos, desarrollados con international Solid Earth Research Virtual Observatory) provee un LV para el estudio de la Authorware. Adicionalmente cuenta con un tierra sólida, su complejo comportamiento y el analizador de espectro que tiene dos funciones *et al.*, 2005). Está desarrollado por varios grupos y han creado la infraestructura Grid, un asistente de laboratorio inteligente que internacional. Gracias a que actualmente es preguntas. posible debido a los avances en simulación numérica, las tecnologías de supercomputación

geólogos, científicos informáticos e **Ecología y medio ambiente** investigadores de laboratorio que trabajan en grandes simulaciones que están orientadas a la

Un LV, para la educación de personas con discapacidad visual, se centra en proporcionar diferentes grupos y lugares por medio de vídeo,<br>voz, datos, información de internet, sistemas de piezoeléctrica para la representación gráfica e  $(WAP)$  y el lenguaje de marcas de hipertexto integrada con HTML y WAP, ayuda a la existentes que se visualizan en el VLab de fácil<br>lectura braille

además tiene una característica muy especial, cuerpo, por esta razón se les dificulta el trabajo laboratorios (Duarte *et al.*, 2005). Los usuarios interfaz de usuario se compone de un tablero principales, generador de barrido de frecuencia<br>v analizador de espectro. También cuenta con puede guiar al estudiante y responder

Este LV, permite la visualización del hueso creación de interfaces interactivas como Easy temporal situado en la base del cráneo lateral, el Java Simulations y SYSQUAKE que utiliza el cual se considera uno de los más complicados lenguaje LME y un entorno de modelado del cuerpo humano, porque contiene muchas, corientado a objetos como Modelica/Dymola. del cuerpo humano, porque contiene muchas, diminutas, delicadas estructuras y orificios irregulares. Trabaja con una estación de trabajo En la Universidad Distrital Francisco José de estaciones de trabajo y SYSE ditor 5.0 y una por medio de un guante, que adicionalmente plataforma de software de modelado en permite interactuar con el laboratorio y sus realidad virtual. El LV da la sensación de elementos. Un sistema software-hardware que inmersión total en un entorno virtual de la permite simular un laboratorio de química compleja estructura del hueso temporal. La haciendo uso de la realidad virtual. Se utiliza un configuración permite a los usuarios manipular dispositivo electrónico que interactúa con un el modelo en tiempo real y realizar viajes en el mundo de realidad virtual soportado sobre interior para mirar los objetos anatómicos desde un número infinito de puntos de vista escenario gráfico en 3D de un laboratorio de (Dai *et al.*, 2005). química, un conjunto de recursos

Este LV fue diseñado e implementado en el sistema de ayuda (Luengas *et al*., 2010). marco del proyecto Europeo VirRAD que tiene como objetivo principal apoyar la comunidad Este LV de química general y experimental, presenta una simulación 3D de un laboratorio efectividad de los programas y de su aceptación de radiofarmacia, donde los alumnos son por parte de los estudiantes universitarios de de radiofarmacia, donde los alumnos son representados por avatares 3D que pueden carreras de ciencias naturales (González *et al*., experimentar con equipos de radiofarmacia y 2010). Consta de 11 actividades, una ayuda<br>Ilevar a cabo prácticas específicas en diferentes para el usuario y una calculadora. La estructura escenarios (Alexiou *et al*., 2001). Teniendo en pedagógica de cada actividad sigue las pautas interacción con otros estudiantes e instructores. la descripción del problema, tareas, hipótesis, El VirRAD, se ha dividido en las siguientes elección de sustancias, descripción del áreas principales: Comunidad, Laboratorio 3D experimento, registro de resultados y unas áreas principales: Comunidad, Laboratorio 3D y realidad virtual pedagógica. El usuario puede conclusiones del trabajo realizado. acceder al laboratorio de realidad virtual en dos modos: el modo de estudio y el modo multi-<br>
usuario. La arquitectura del sistema, se basa en desarrollo de prácticas en el programa de varios componentes que proporcionan la varios componentes que proporcionan la lingeniería Química en el curso de operaciones funcionalidad necesaria; entre éstos se encuentra la base de datos, el servidor

Investigaciones y trabajos realizados por los conceptos teóricos necesarios para la Martin *et al.* (2005), que permiten reducir el evaluación de los datos de experimentación esfuerzo de modelado y programación de LVs se desarrollaron con el fin de mejorar el expe se desarrollaron con el fin de mejorar el multimedia, libros y simulaciones interactivas aprendizaje en control de procesos químicos e interfaces para observación/control de entre los que se encuentran un evaporizador y

**Medicina** un intercambiador de calor. Se demuestran las ventajas de combinar herramientas para la

> Caldas, se trabaja con un LVQ, al cual se accede bibliográficos, herramientas informáticas y un

> realiza al final una evaluación preliminar de la para el usuario y una calculadora. La estructura de la enseñanza problémica, interactuando con

unitarias (Moros *et al*., 2002). Con el LV se da multiusuario, el servidor web y el cliente.<br>
teórico y el montaje experimental antes de seguir adelante con el experimento (Yaron *et* **Química** *al*., 2004). Adicionalmente, ayuda a visualizar los procesos fundamentales, así como aclarar experimentos reales a través de internet automatización. Este proyecto utiliza un endiante un navegador web.<br>
entorno virtual 3D para recrear y visualizar la

cantidad de simulaciones y prácticas en química de manera didáctica, sencilla y guías química de manera didáctica, sencilla y guías perspectiva del Learning Grid, VCLab tiene en comprensibles; entre éstos programas se su repositorio los componentes y servicios destacan el software propietario ChemLab necesarios para la construcción de objetos de laboratorio de química (Model ChemLab, 2010). Utiliza el equipamiento y los procedimientos más comunes para simular los Las tecnologías GRID, permiten a los pasos necesarios que se efectúan en los experimentos de laboratorio. Cada tipo de experimentos de laboratorio. Cada tipo de investigaciones sobre un LV (Gong *et al.*, simulación se encuentra situada en un módulo,  $2007$ ). En los que se comparten bases de datos, así se pueden usar distintos equipos de herramientas de cómputo y análisis de flujos de laboratorio con una única interfaz. El VLabQ es trabajo. Se presenta BAAQ (Bioinformatics: una herramienta de distribución libre que Ask And Question), el cual permite que los contiene diferentes prácticas y procedimientos científicos almacenen, manejen datos trabaja la solución de ecuaciones químicas conocimiento en los recursos que se encuentran complejas (Chemical Equation Expert, 2010). disponibles. La arquitectura de la

Los cálculos y datos se podrían distribuir a servicio de información, el tercero el servicio de través de la Grid cada vez que las computadoras asistente y el cuarto el recurso de aplicación. de escritorio de los estudiantes agoten su capacidad de procesamiento (Pankratius et al., 2010). Esto se refiere a los ambientes universitarios donde el hardware existe, ya que a menudo hay cientos de computadores en red, infraestructura está formada por tres nodos que van desde computadoras personales a (Reves *et al.*, 2006). Dos de ellos están que van desde computadoras personales a (Reyes *et al.*, 2006). Dos de ellos están grandes máquinas. Por esta razón las redes de geográficamente localizados en Ciudad Real y grandes máquinas. Por esta razón las redes de computación Grid se están integrando a los sistemas e-learning. Computacional y Computación de Alto

Es importante la introducción de las tecnologías Mancha; el tercero está localizado en Puebla Grid en la construcción de entornos de (México) y pertenece al Laboratorio de aprendizaje en la educación (Szczytowski *et al*., Química Teórica de la Benemérita Universidad 2006; Szczytowski *et al*., 2010), ya que Autónoma de Puebla. Un cuarto nodo, campos de aplicación, uno de ellos es el Barcelona, en el Centro Nacional de denominado e-Learning Grid. El concepto de Supercomputing  $\alpha$  supercomputing Center, BSC-UPC). Para servicios de aprendizaje y su despliegue a través de las tecnologías Grid son excelentes medios para integrar LVs y el control en nodos incorporan el middleware Globus entornos de e-Learning para la educación Toolkit 2.X. (Okon *et al*., 2006). Proyectos como el VCLab, apoyan a los estudiantes en el diseño de Existen grandes proyectos, como el EELA-2 sistemas de control y simulación de procesos de (E-infraestructura compartida entre Europa y

entorno virtual 3D para recrear y visualizar la experimentación en el laboratorio. El Existen programas que permiten hacer gran comportamiento dinámico del laboratorio se cantidad de simulaciones y prácticas en enera a través de un simulador. Desde la su repositorio los componentes y servicios aprendizaje en el dominio de la ingeniería de control.

2007). En los que se comparten bases de datos, trabajo. Se presenta BAAQ (Bioinformatics: biológicos y programas con el fin descubrir implementación del BAAQ se divide en varios **LVs Integrados con tecnología grid** componentes, el primero es el grupo de la infraestructura de comunicación, el segundo el

> Se ha desarrollado una Organización Virtual de<br>Ouímica Computacional (Computational Chemistry Virtual Organization, C2VO), cuya pertenecen al grupo de Química Rendimiento de la Universidad de Castilla Laaccesible bajo demanda, está localizado en disponer de los servicios Grid básicos todos los

Latinoamérica) que busca establecer una Grid que se ejecuten en varios nodos, con el fin de de gran capacidad, de calidad y escalable, para acelerar el tiempo de ejecución de la la integración de países y continentes; con el fin de proveer acceso a varios países Europeos y de usuario para permitir la colaboración en grupo América Latina desde cualquier parte del de configuraciones, para que el equipo mundo a computación distribuida, a coordine y visualice los resultados del almacenamiento y a la red de recursos simulador. Por último, permitir el uso de necesarios, para sus colaboraciones científicas configuraciones predefinidas de simulaciones (Castro *et al.*, 2009).

Un LV realiza experimentos científicos y pedagógico la teoría constructivista del trabaja sobre infraestructura Grid, para dar aprendizaje, que suministró los métodos para el apoyo a los estudiantes del curso "Redes de sensores", de la Maestría en Redes de Información de las Universidades Carnegie La arquitectura sobre la Grid de SENSASIM Mellon (CMU) de EE.UU. y Tecnologías de la como se ha denominado el laboratorio, está<br>Información (AIT) de Atenas, Grecia (Christou compuesta por un clúster Grid, de tres nodos *et al*., 2007). El programa utiliza el aula virtual, Linux que tiene corriendo GT4 y un clúster de debido a la distribución geográfica de los dos nodos Windows que ejecutan el estudiantes el cual se considera como uno de los componente de WS-Core de GT4. Estos grupos principales componentes de aprendizaje. se encuentran, respectivamente, en los sistemas Igualmente cursos ofrecidos por profesores de de software, aplicaciones Web del laboratorio y<br>CMU, son atendidos en tiempo real por los el Laboratorio de Redes Inalámbricas de AIT. CMU, son atendidos en tiempo real por los estudiantes en Atenas a través de video y Otro clúster se localiza en el CMU que se sesiones de teleconferencia, permitiendo así a conectará para crear un único y aún más los estudiantes de ambas instituciones poderoso laboratorio distribuido que se utiliza interactuar con sus compañeros de clase en el para fines de investigación. Existen tres otro lado del Océano Atlántico. Este proceso diferentes tipos de nodos en esta arquitectura: educativo se complementa con el uso de un repositorio de documentos debidamente  $\bullet$  Nodos cliente que utilizan los navegadores configurado, como documentos relacionados más Flash-Meeting. con los cursos y adicionalmente utilizan los

En este curso de redes de sensores todo se como servidor front-end para que todos los realiza desde una perspectiva teórica y práctica clientes se conecten. realiza desde una perspectiva teórica y práctica de las consideraciones tecnológicas. Las consideraciones prácticas del curso incluyen la **C** Los nodos Grid ejecutan los componentes de modelización y simulación de redes de sensores Java WS-Core de Gt4, con el núcleo modelización y simulación de redes de sensores virtuales en un computador. La simulación fue simulador de SENSASIM publicado como originalmente escrita en Java y se presentó unservicio Grid en el lenguaje de definición como una aplicación de escritorio y de servicios Grid (GWSDL). posteriormente tuvo que ser modificada en cuatro aspectos principales; el primero se Utilizando tecnologías Grid, se realiza el servicio Grid, para que demande recursos sin imágenes satelitales LANDSAT (Amézquita *et* necesidad de reservarlos permanentemente, *al.*, 2009); por medio de la implementación de necesidad de reservarlos permanentemente, *al.*, 2009); por medio de la implementación de mientras los equipos en ejecución utilicen el un servicio Grid que aplica autómatas celulares mismo código de forma simultánea pero con como técnica de inteligencia artificial. Como diferentes parámetros. El segundo, que resultado del proceso de clasificación se genera diferentes parámetros. El segundo, que resultado del proceso de clasificación se genera<br>permitiera la ejecución paralela de ciclos, para una nueva imagen. Se describe como la

coordine y visualice los resultados del (Castro *et al*., 2009). en función de los perfiles de los miembros del equipo. Este curso utilizó como modelo aprendizaje, que suministró los métodos para el<br>diseño de los escenarios de laboratorio.

compuesta por un clúster Grid, de tres nodos componente de WS-Core de GT4. Estos grupos

- 
- **O**Un servidor que ejecuta el Servlet Tomcat/Java Server Pages (JSP), actúa
- 

proceso de clasificación no supervisada de un servicio Grid que aplica autómatas celulares una nueva imagen. Se describe como la infraestructura Grid está compuesta: contiene razón, los LVs son cada vez más aceptados en la el Servidor GT4 que posee el contenedor de ingeniería y en muchos campos de la ciencia, el Servidor GT4 que posee el contenedor de ingeniería y en muchos campos de la ciencia, servicios Grid y está implementado con Globus por apoyar la educación a distancia y aumentar<br>Toolkit 4.0.1: servidor sobre el cual se instala el la posibilidad de trabajar como en un servicio Grid para la clasificación no supervisada de imágenes satelitales. La supervisada de imágenes satelitales. La individualizado o en modo de grupos de<br>Autoridad Certificadora, que es la que genera colaboración; permitiendo el acceso desde los certificados para poder establecer los cualquier lugar y en cualquier momento a usuarios a través de las credenciales emitidas. investigadores utilicen eficazmente los equipos El servidor Myproxy que corresponde al y materiales que se encuentran disponibles.<br>
repositorio de credenciales que garantizan l'algualmente, es una herramienta que puede repositorio de credenciales que garantizan Igualmente, es una herramienta que puede niveles de confianza entre entidades, lo que facilitar el seguimiento, control y coordinación niveles de confianza entre entidades, lo que facilitar el seguimiento, control y coordinación operativamente se dispone para que múltiples de procesos de investigación o académicos; servidores puedan recuperarlas con prontitud. El servidor de almacenamiento, sobre el cual se para los estudiantes. almacenan todas las imágenes que se desean con el servicio de protocolo de tiempo de red parten de la descripción de requerimientos,<br>(Network Time Protocol, NTP) de Linux que análisis, división en subsistemas, diseño y por facilitará la sincronización de los servidores último la implementación con sus respectivas integrantes de la Grid. El Portal, implementado pruebas. El desarrollo de este tipo de con Gridsphere 2.2.10 y sobre el cual se aplicaciones, orienta sus esfuerzos en la implementa gridportlet, sobre este último se implementan los portlets que invocan el tipo de experimento que se realiza dentro del servicio Grid. LV, teniendo como componentes básicos el

Muchas aplicaciones pueden ser posibles instrumentación real. Sin embargo, se presta gracias a la aplicación de e-learning Grid. Los poca atención a la ayuda, soporte o tutoría que e studiantes de Medicina, utilizan<br>visualizaciones de fotos de un modelo complejo del cuerpo humano para preparar las prácticas estudiantes. (Pankratius *et al*., 2010). Estas visualizaciones, calculadas en tiempo real, podrían mejorar la La relación de los trabajos descritos y la los músculos o los órganos; y obtener más identificar algunos problemas que influyen en información haciendo clic en cada elemento del el diseño y utilización de los LVs, entre los más información haciendo clic en cada elemento del el diseño y utilización de los LVs, entre los más<br>modelo. Con funcionalidad más avanzada. importantes se destaca la falta de creación de las como la cirugía virtual, los estudiantes podrían aplicaciones como objetos virtuales de contar con la posibilidad de agarrar y cortar los aprendizaje, la utilización de estándares elementos del modelo (por ejemplo, órganos) relacionados con el desarrollo y gestión de

# **Consideraciones finales** (LMS).

Gracias a los LVs los estudiantes experimentan Igualmente, los enfoques seguidos por las sobre dispositivos reales sin necesidad de estar propuestas encontradas en la literatura físicamente en un laboratorio realizando determinan un derrotero que permite una mediciones, organizando horarios para realizar aproximación a la creación de este tipo de LVs. prácticas y ahorrando tiempo en las tareas Por lo tanto, el enfoque de esta investigación es previas al trabajo en el laboratorio. Por esta encontrar el conjunto de componentes que

la posibilidad de trabajar como en un laboratorio tradicional personalizado, colaboración; permitiendo el acceso desde recursos, logrando que los estudiantes e de procesos de investigación o académicos;<br>resultando ser útiles, motivantes e interesantes

Las metodologías para el desarrollo de LVs análisis, división en subsistemas, diseño y por LV, teniendo como componentes básicos el control remoto, simulación, realidad virtual e poca atención a la ayuda, soporte o tutoría que<br>deben incluir con el fin de dar una orientación al usuario, que en la mayoría de los casos serían

revisión literaria en este artículo, permite importantes se destaca la falta de creación de las contenidos eLearning y la integración con los Sistemas de Administración de Contenidos

determinan un derrotero que permite una

satisfagan el diseño de LVs de química como integración de los recursos computacionales,<br>objetos de aprendizaje sobre un LMS laboratorios de investigación o diferentes objetos de aprendizaje sobre un LMS integrados con computación Grid.  $\qquad \qquad$  organizaciones.

Es así como una solución apropiada debe tener Después de haber realizado la revisión y

- l El primero, se encuentra relacionado con la diseño de LVs de química en la Universidad de
- $\bullet$  El segundo es la arquitectura, orientada hacia real y la capacidad de la red de datos que se LMS. debe utilizar. Adicionalmente, en algunos LVs se tiene en cuenta los requerimientos no funcionales como la interoperabilidad, Literatura citada portabilidad, escalabilidad y reusabilidad.
- $\bullet$  El tercero, es la integración con los LMS, los Technology to Support e-Learning: The 3D Virtual cuales son programas orientados exclusivamente a la web y que son encargados de administrar y controlar Amézquita, G. & Pérez, J. 2009. Servicio Grid para<br>actividades relacionadas con la formación la Clasificación No Supervisada de Imágenes cualquier institución que la tenga implementada. Dentro de las actividades que recursos, accesos, informes de seguimiento, material de apoyo, videoconferencias y foros de discusión.
- l El cuarto, se relaciona con la creación de las tiene como principal ventaja la reutilización
- El quinto criterio se orienta hacia el soporte<br>
con computación Grid, que está ligado a la entretada el tratado el tratado el tratado el tratado el tratado el tratado el tratado el tratado el tratado el tratado el tratad infraestructura de almacenamiento, 2010. procesamiento de alto rendimiento e

en cuenta los siguientes criterios: análisis de los componentes y criterios necesarios para la creación de un modelo para el la Amazonia empleando Computación Grid, se de comunicación entre el usuario y el LV; pretende que este modelo se apoye en la están orientadas a la fácil utilización, propuesta de Model Driven Architecture entendimiento e interacción con las (MDA) para el desarrollo de software, que se funcionalidades que ofrece cada LV. basa en la separación entre la especificación de la funcionalidad esencial del sistema y la una visión general de la organización, plataformas de implementación específicas. En este contexto, se propone la exploración a la función dentro de un LV. Incluyen también iniciativa de MDA en la construcción de información relacionada con el hardware, modelos de dominio y su transformación en modelos arquitectónicos relacionados con los

Alexiou, A., Bouras, C., Giannaka, E., Kapoulas, V., Nani, M. & Tsiatsos, Th. 2001. Using VR Radiopharmacy Laboratory.

actividades relacionadas con la formación la Clasificación No Supervisada de Imágenes Satelitales utilizando Autómatas Celulares. Ciencia<br>e Ingeniería Neogranadina, 19: 59-76.

se encuentran está la gestión de usuarios,<br>
Bermejo, S. 2005. Cooperative Electronic Learning<br>
recursos accesos informes de sequimiento in Virtual Laboratories Through Forums. Visitado: Julio 2010. Disponible en: http://www.qo u.edu/homePage/arabic/researchProgram/eLe arningResearchs/cooperativeElectronic.pdf

Castro, H., Marechal, B. & Carvalho, D. 2009.<br>
aplicaciones como objetos virtuales de Castro, H., Marechal, B. & Carvalho, D. 2009.<br>
aprendizaje, permitiendo la generación de America", Rev. Ing. 29: 26-32. Disponible en:<br>este tipo de componentes educativos, la cual de tetra de la grande de componentes educativos, la cual dentro de otros contextos educativos.<br>4&script=sci\_arttext.Visitado: Junio 2010.  $h$ ttp://www.scielo.unal.edu. co/scielo.php?pid=S0121-4993200900010000

con computación Grid, que está ligado a la http://www.educationsoft.net/.Visitado el Julio

intercambio de datos; en general, la Christou, I. T., Efremidis, S., Tiropanis, T. & Kalis,

A., 2007. Grid-Based Virtual Laboratory World Wide Web Based Architecture for the Experiments for a Graduate Course on Sensor Implementation of a Virtual Laboratory. Euromicro Networks. Education, IEEE Transactions on. 50: 17 Conference, 2: 56 – 61.  $-26.$ 

Chung, J., Ramasamy, K., Kotikalapudi, V., Mulla, 2007. BAAQ: An Infrastructure for Application Z., Thiyagarajan, G., Weiser, M., Scheets, G. & Integration and Knowledge Discovery in Z., Thiyagarajan, G., Weiser, M., Scheets, G. & Sharda, R. 2002. Virtual Laboratory Education For Persons With Vision Disabilities: 617-620.

Chyi-Ren, D., Fu-Wei, H., Tsung-Kai, Y. & Jin-Yu, González, M., Hilda, V.C., Gonzalo, P., F. & B. 2003. A Virtual Laboratory For Digital Signal Processing: 166-170. General Virtual General", Visitado: Marzo 2010,

Coiffet, P. & Burdea, G. 1996. Tecnologías de la oratorioquimica.asp. Realidad Virtual. Primera Edición. Ediciones

Dai, P., Zhang, T., Wang, Z., Chen, J. & Wang, K. 2005. A Virtual Laboratory for Temporal Bone<br>Microanatomy. Computing in Science and Engineering, 7(2): 75-79. Aspects of Traditional versus Virtual Laboratory for

Dong, Y. & Zhu, M. 2002. The animation forming Instrumentation and Measurement Technology mechanism in VR-based Virtual Laboratory. Conference, 1233–1238. mechanism in VR-based Virtual Laboratory. TENCON '02. Proceedings. 1: 269 – 272.

Duarte, M., Mahalingam, A., Butz, B.P. 2005. An Agent For Distance Virtual Experiment. Frontiers Intelligent Universal Virtual Laboratory (UVL). in Education Conference, 2 F1F - 18-2. Frontiers in Education. FIE '05. Proceedings 35th

Familia, R. 2005. Centro de Investigación en the Course of Theoretical Fundamentals of Inteligencia Artificial, Santo Domingo, Dominican Electroengineering. Science and Technology, 3: Republic. A Virtual Laboratory for Cooperative 307-308. Learning of Robotics and Mechatronics.<br>Information Technology Based Higher Education and Training, T2B/17 - T2B/20. en: http://swlibre-annapon.blogspot.com/2008/02/l

Fernández, P.; Salaverria, A., Valdés, A. & Mandado, E. 2008. Laboratorio Virtual como dispositivos electrónicos. Utilización como 2004. Empleo de Laboratorios Virtuales en el herramienta de autoevaluación. Disponible en:<br>
http://taee2008.unizar.es/papers/p119.pdf Enseñanza Universitaria de la Informática: 523http://taee2008.unizar.es/papers/p119.pdf. Ense<br>Visitado en Abril 2010 530. Visitado en Abril 2010.

F.A. & Puente, S.T. 2010. Educational Practice In Disponible en: http://www.activamente.com.mx/vr Virtual Laboratories For Engineering Studies. ml/.VI<br>Disponible en: http://rua.ua.es/dspace. 2010. Disponible en: http://rua.ua.es/dspace /bitstream/10045/3457/1/ICTE2002.pdf. Visitado

Gomez, F.J., Cervera, M. & Martínez, J. 2000. A

Implementation of a Virtual Laboratory. Euromicro

Gong, X., Nakamura, K., Yu H., Yura K. & Go, N.<br>2007. BAAO: An Infrastructure for Application Bioinformatics. Information Technology in Biomedicine, 11: 428-434.

Disponible en: http://www.educar.org/articulos/lab

Grau, A. & Bolea, Y. 2006. Virtual Laboratory For Modeling Systems: A Sustainable Approach. IEEE<br>Industrial Electronics:  $478-483$ .

Grimald, D., Rapuano, S. & Laopoulos, T. 2005. Education in Instrumentation and Measurement.

Huan-Wen, T. 2001. The Design Of Pedagogical

Kanev R.,Yu., Makenova, N.A. & Nosov, G.V. 2004. A Series of Virtual Laboratory Exercises for

Laboratorio de química: VLabQ (s.f.)., disponible aboratorio-de-qumica-vlabq.html. Visitado 3

Lemus, L., Llorens, A., Bollo, M. & Gómez, J.

Gil, P., Pomares, J., Torres, F., Ortiz, F.G., Candelas, López, A. 2010. Concepto Realidad Virtual.<br>F.A. & Puente. S.T. 2010. Educational Practice In Disponible en: http://www.activamente.com.mx/vr

Luengas, L., Sánchez, G. & Vásquez, N. Laboratorio Virtual de química soportado en un en: http://www.iiisci.org/journal/cv\$/risci/pdfs/gc6 pp.124. 54kx.pdf. Visitado 7 agosto de 2010.

Marín, A. & Agudelo, M. Aprendizaje Interactivo 2005. Structure and Organization of Typical Virtual<br>del Electromagnetismo usando Labview. Laboratory for Computer-AidedDesign. 460–463. del Electromagnetismo usando Labview. Universidad de la Amazonia. Disponible en:http: //portalweb.ucatolica.edu.co/easyWeb2/files/44\_3 Pankratius, V. & Gottfreid,V. Towards E-Learning 54 v1n2marinotros.pdf. Visitado 7 agosto 2010. Grids: Using Grid Computing In Electronic.

Martín, C., Urquia, A. & Dormido, S. 2005. /download?doi=10.1.1.58.775&rep=rep1&type=d. Modelado Orientado a Objetos de Laboratorios Visitado 1 Junio 2010. Virtuales con Aplicación a la Enseñanza del Control de Procesos Químicos., disponible en: Peer, E.S., Engelbrecht, A.P., Pampara, G. & http://e-spacio.uned.es/fez/eserv.php?pid=bibliune Masive, B.S. 2005. Ciclops: Computational http://e-spacio.uned.es/fez/eserv.php?pid=bibliune d:733&dsID=Martin\_UrquiaDormido\_C11\_2005. Intelligence Collaborative Laboratory Of pdf. Visitado en Abril 2010. Pantological Software. Swarm Intelligence

Moodle. 2010. Disponible en: http://docs.mood le.org/es/Acerca de Moodle. Visitado en Enero Rak, R.J., Godziemba-Maliszewski, M.,  $de 2010$ .  $\qquad$  Majkowski, A. 2006. A proposal of virtual

Model Science Software. 2010. Model ChemLab., Measurement Technology Conference, 847 - 850. Disponible en: http://modelscience.com/products\_<br>sp.html. Visitado el Febrero 2010.

Mora, P., Muhlhaus, H., Gross, L., Xing, H., Organization. Boletín de RedIRIS, 80: 47-51. Weatherley, D., Abe, S., Latham, S. & Moresi, L. 2005. Access: Australia's Contribution To The Rivas R., M., Méndez E., V. & Monge N., J. Iservo Institute's development ACcESS: Australia's Protoripo de un laboratorio virtual para estudiantes Iservo Institute's development. ACcESS: Australia's Protoripo de un laboratorio virtual para estudiantes contribution to the iSERVO Institute's de distancia de ciencias naturales. Disponible en: contribution to the iSERVO Institute's de distancia de ciencias naturales. Disponible en:<br>development Computing In Science  $\&$  http://www.uned.ac.cr/globalNet/global/administr development. Computing In Science & Engineering, 74: 27-37. **Engineering, 74: 27-37.** acion/costos/articulos/Marta%20Rivas.pdf.

Moro,s R., Luft, F., Papp, H. 2002. Virtual Laboratory Course in Chemical Engineering and Rosado, L. & Herreros, J. Nuevas aportaciones <br>
Unit Operations (VIPRATECH) Tutorials didácticas de los laboratorios virtuales y remotos en Unit Operations (VIPRATECH) Tutorials, didácticas de los laboratorios virtuales y remotos en it Simulations and Remote Process Control la enseñanza de la Física. Disponible en http:// Simulations and Remote Process Control. Ia enseñanza de la Física. Disponible en: http://<br>Computers in Education International Conference www.uv.es/eees/archivo/286.pdf. Visitado: Marzo Computers in Education, International Conference www.<br>
2010. on, pp. 1447.

Remote Laboratories Versus Virtual And Real V.S. 2003. Virtual Laboratory In New Educational Laboratories. Frontiers in Education, T3E-1 - T3E-6 Technologies. Modern Techniques and Vol.1 Technologies.

relational student model for virtual laboratories. Computer Science, pp. 2 – 9. Technology Based Higher Education and Training,

Okon, M., Kaliszan, D., Lawenda, M., Stoklosa, D., Rajtar, T., Meyer, N., Stroinski, M. 2006. Virtual Sun, K., Lin, Y., & Yu, C. 2008. A study on learning I aboratory as a Remote and Interactive Access to effect among different learning styles in a Web-Laboratory as a Remote and Interactive Access to<br>the Scientific Instrumentation Embedded in Grid Environment. Second IEEE International Conference on e-Science and Grid Computing,

Palagin, O.V., Galelyuka, I.B. & Romanov, V.O.

Disponible en: http://citeseerx.ist.psu.edu/viewdoc

Symposium, 140 – 149.

laboratory structure. Instrumentation and

Reyes, S., Muñoz-Caro, C. & Niño, A. 2006. Grid Applications in a Computational Chemistry Virtual

Visitado 9 Julio 2010.

Nedic, Z., Machotka, J., Nafalski, A. 2003. Shidlovskiy, S.V., Tavodin, O.M. & Shidlovskiy,

Noguez, J. & Sucar, L.E. 2005. A probabilistic Shuichi, K., Yachiyo, Y. & Masaorni, S. 2004.<br>
Informational student model for virtual laboratories Virtual Laboratory Work of Physics. Information 477-480.

based lab of science for elementary school students.<br>Comput. Educ., 50: 1411-1422.

Szczytowski, P. & Schmid, C. 2006. Grid Technologies for Virtual Laboratories In Engineering Education. Disponible en: http://www.esr.ruhr-uni-bochum.de/publications/u pload/PaperREV07.pdf. Visitado 6 Junio 2010.

Szczytowski, P. & Schmid, C. 2006. Grid Technologies For Virtual Control Laboratories. Computer Aided Control System Design: 2286 – 2291.

Tyml, P., Slepika, D. & Roztocil. 2010. Virtual measurement system for distance education and training. Disponible en:http://measure.feld.cvut.cz/ usr/staff/slepicka/VIRTUAL%20MEASUREMEN T%20SYSTEM%20FOR%20DISTANCE%20ED UCATION%20AND%20TRAINING.pdf. Visitado el 8 Junio de 2010.

Villalar, J.L., Arredondo, M.T., Meneu, T., Traver, V., Cabrera, M.F. & S. del Pozo, F. 2001. A Model For Integrating Points Of Care Testing Into A Distributed Healthcare Environment. Engineering in Medicine and Biology Society, 4: 3700 – 3702.

Xiaoyan, C., Xiaodong, Z. & Xi, CH. 2005. A Virtual Laboratory for Electrical and Electronics Teaching. Microwave, Antenna, Propagation and EMC Technologies for Wireless Communications, 1: 491 - 494.

Yaron, D., Karabinos, M. & Leinhardt, G. 2004. Using Digital Libraries to Build Educational Communities: The ChemCollective. Digital Libraries, 421.

### **Yois Smith Pascuas Rengifo**

Ingeniera de Sistemas de la Universidad Distrital Francisco José de Caldas en convenio con la Universidad de la Amazonia. Candidata a Magíster en Ciencias de la Información y las Comunicaciones de la Universidad Distrital Francisco José de Caldas. Docente Catedrática de la Universidad de la Amazonia. Pertenece al grupo de investigación en Informática Educativa GIIE.

**Autorpara correspondencia E-mail: ypascuas@uniamazonia.edu.co.**